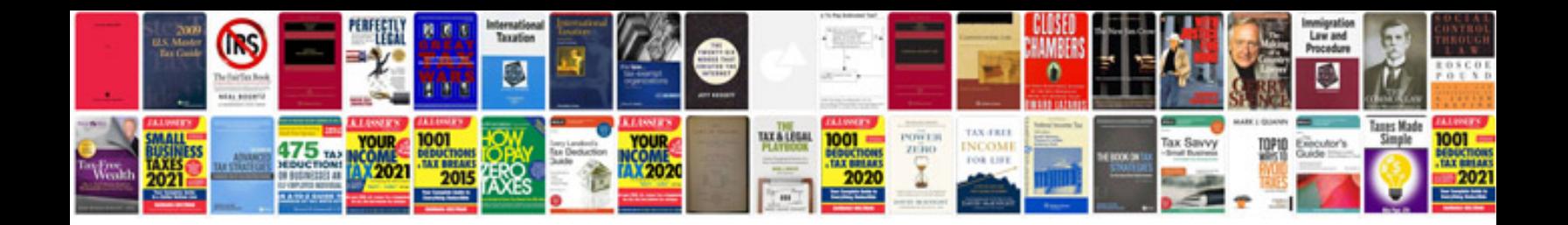

**Biodata format in doc file**

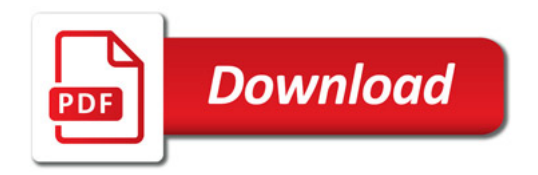

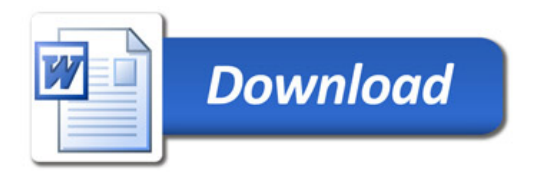